# FREJA

# **Organisations eID** Delade enheter

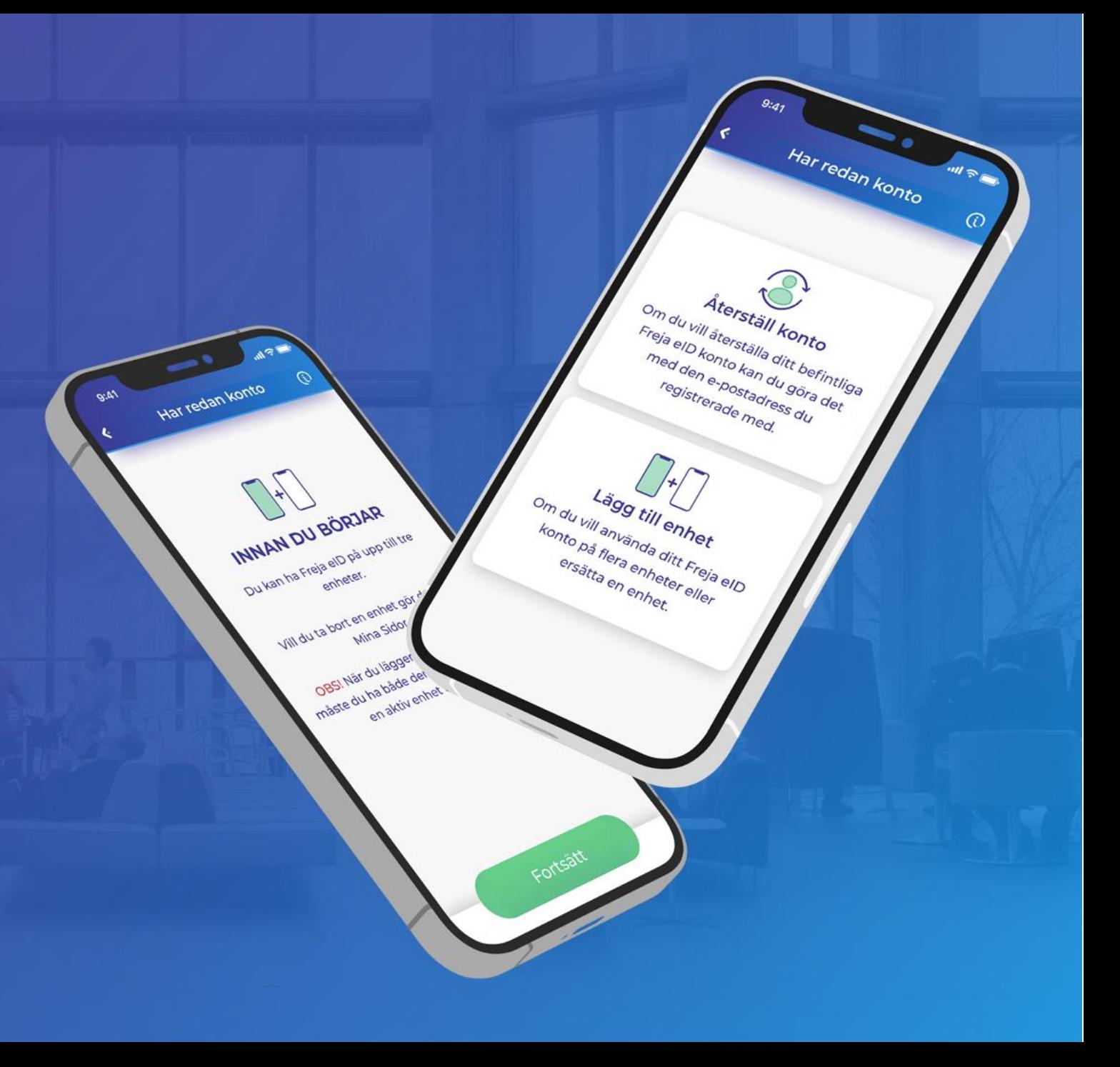

## **Delade enheter – Initiera tillägg av enhet**

Flödet förutsätter att användaren har en egen enhet som hen förfogar över där ett Freja eID med tillagt Organisations eID (tjänstelegitimation) finns utfärdat.

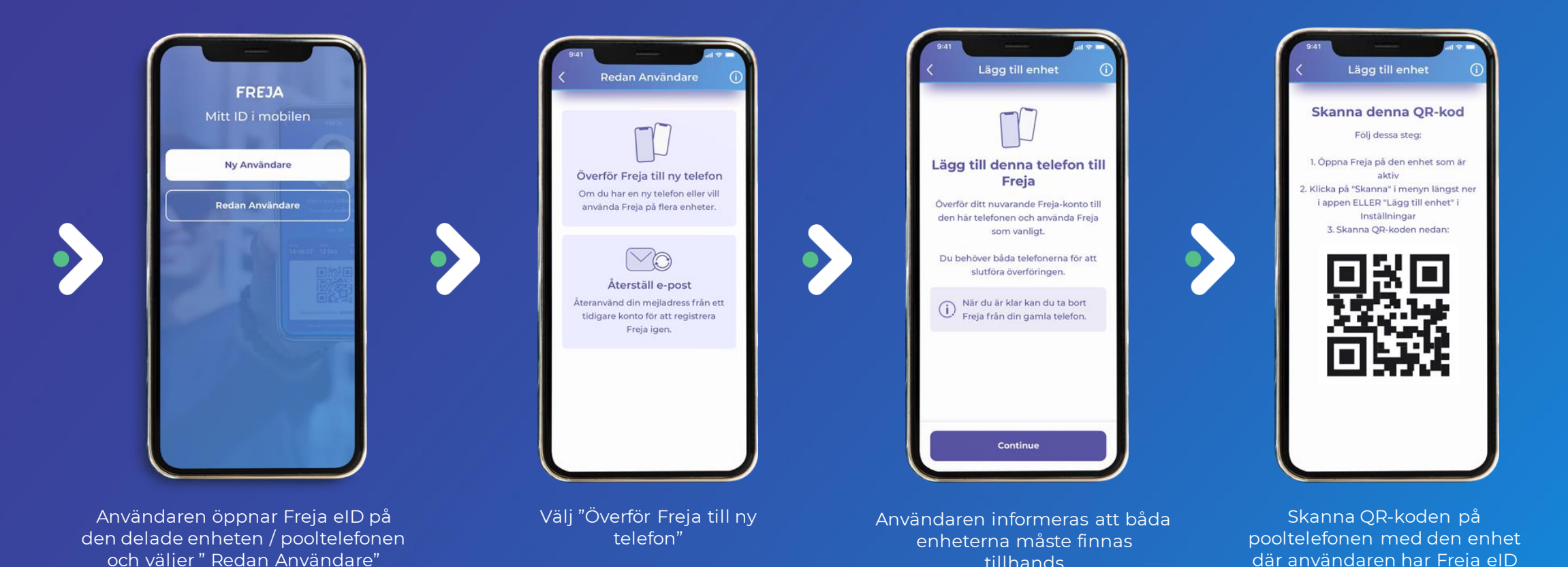

tillhands

## **Bekräfta tillägg av tillfällig enhet på den egna enheten**

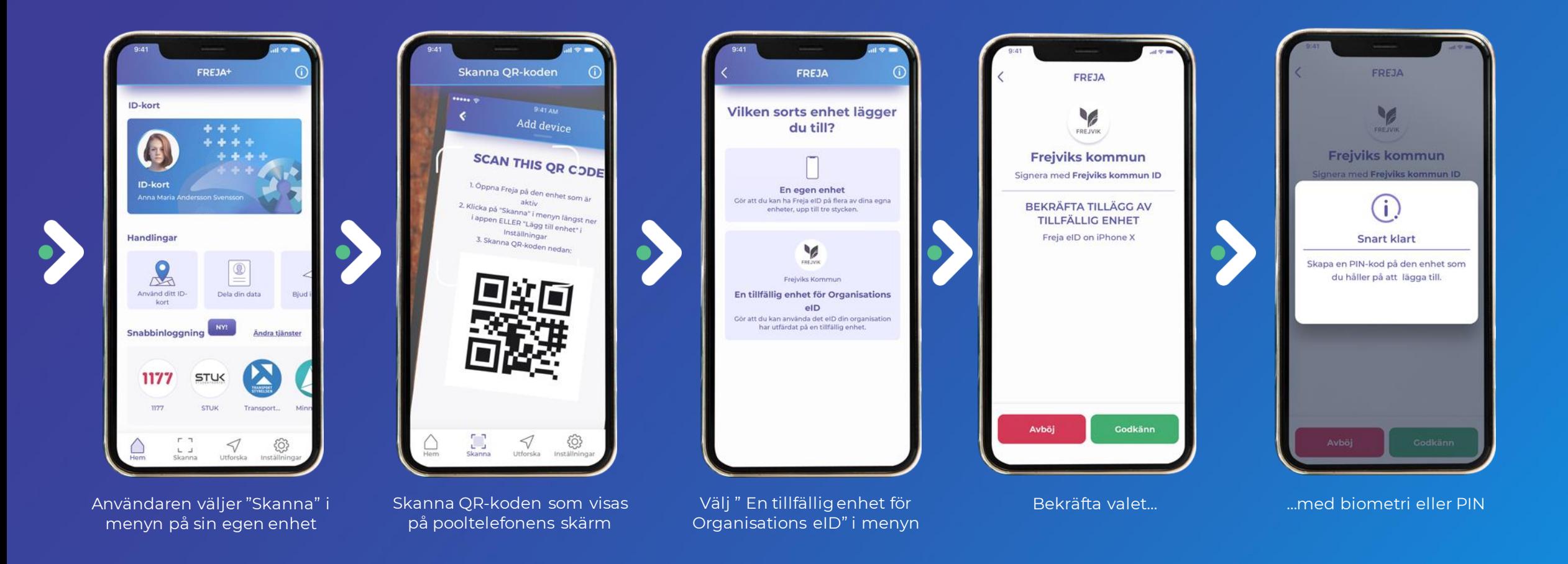

**Skapa PIN på pooltelefonen**

#### **Pooltelefon**

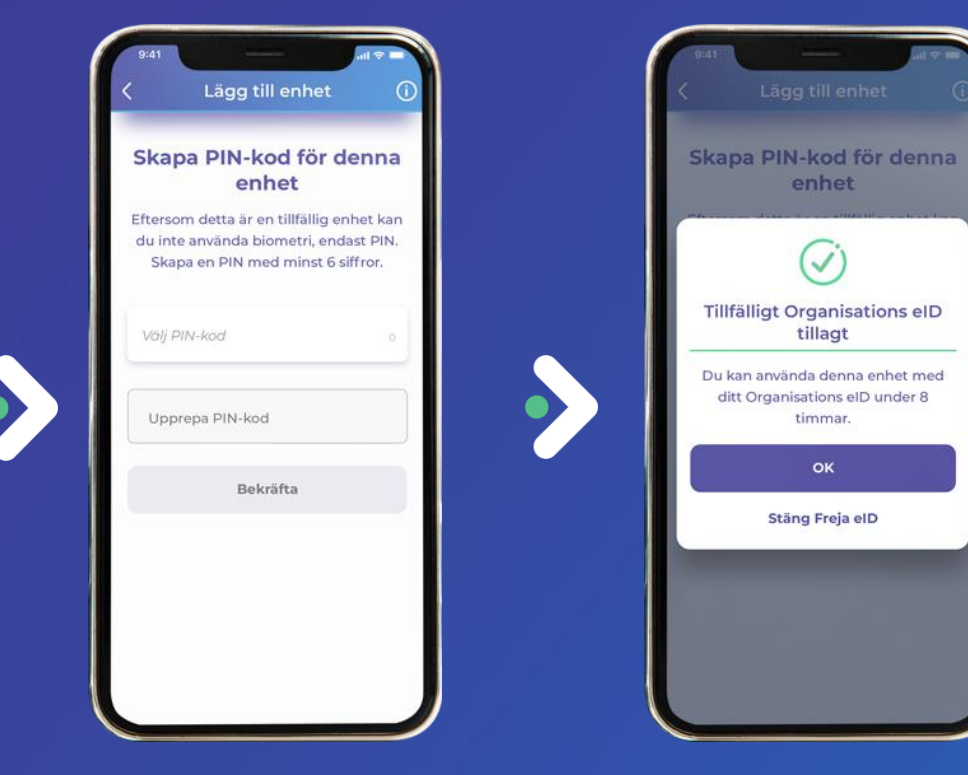

#### **Egen telefon**

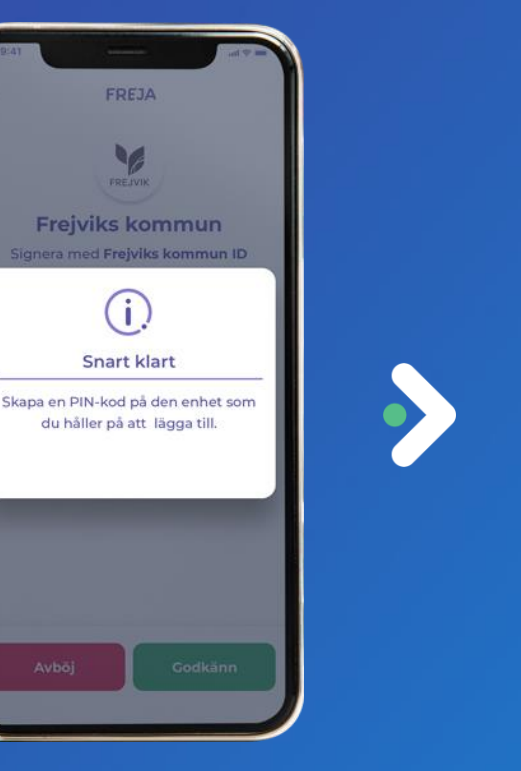

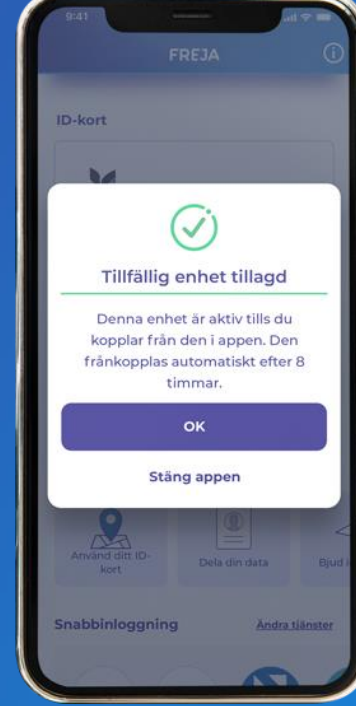

Skapa PIN på pooltelefonen Enheten är tillagd

### **Pooltelefon – användning**

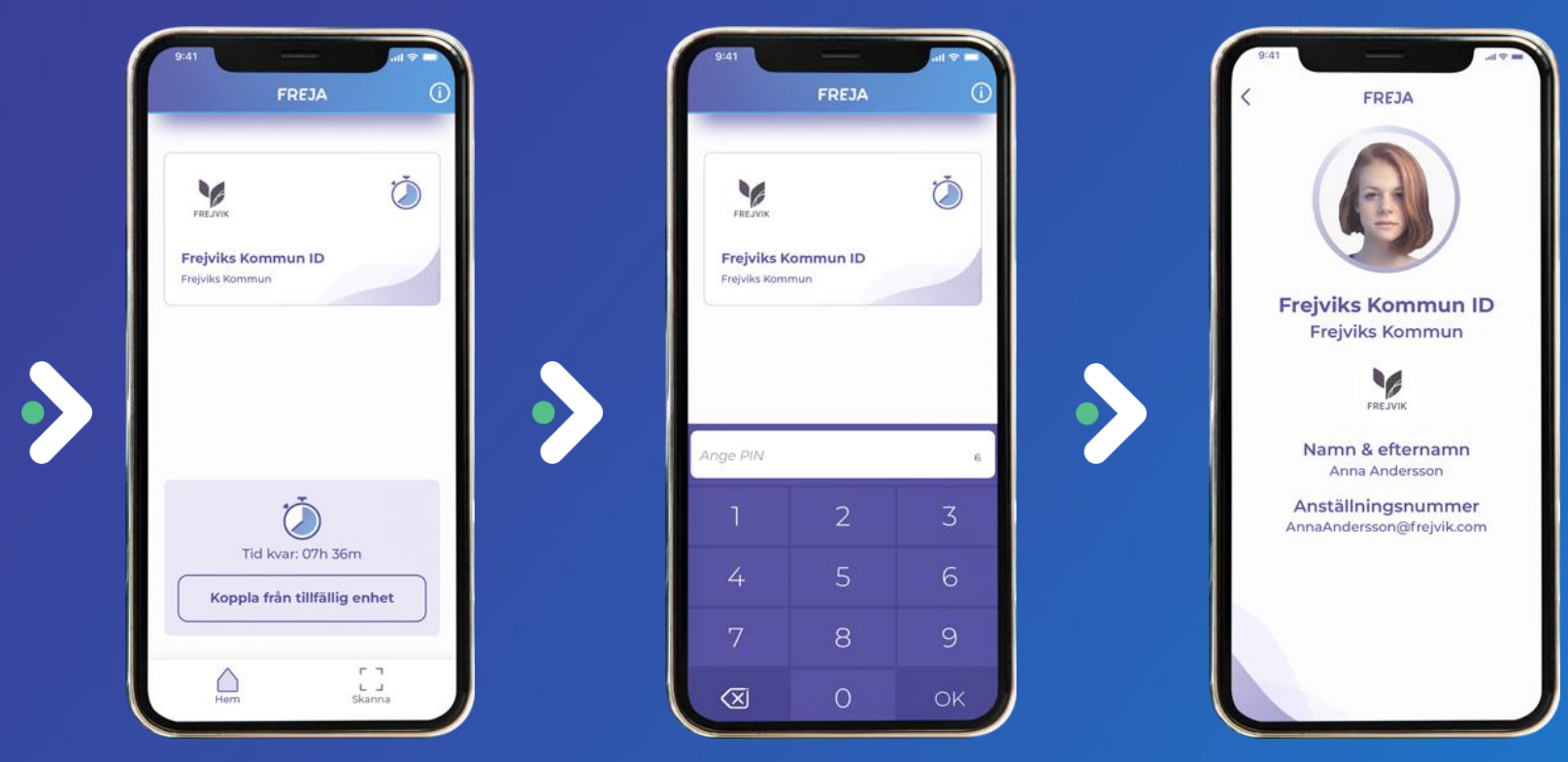

För att öppna Organisations eID måste vald PIN-kod anges

Skärm för Organisations eID

På hemskärmen syns användarens Organisations eID samt knapp för att avbryta sessionen

## **Pooltelefon – frånkoppling**

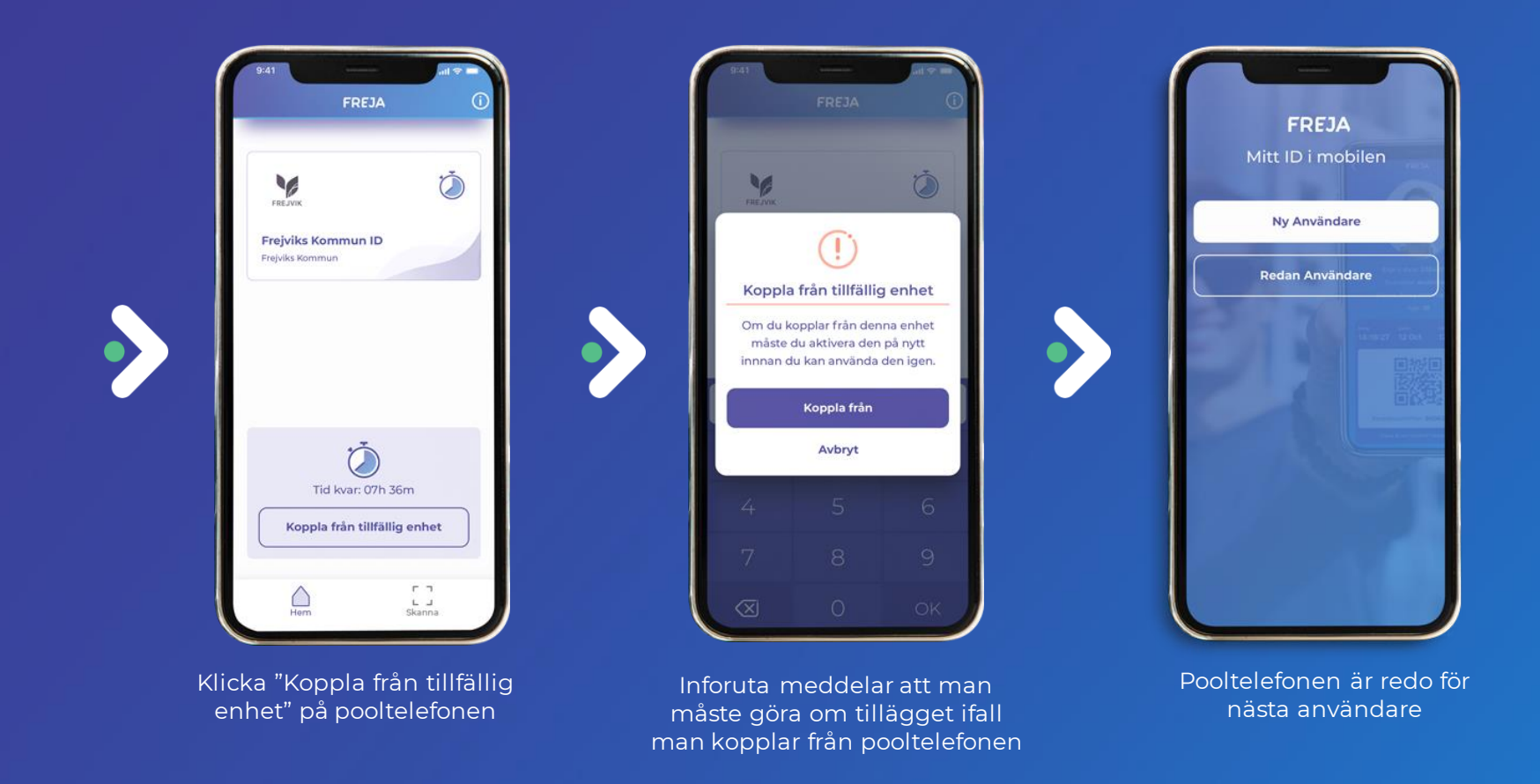

*\*\* Det krävs ingen PIN för att koppla bort en tillfällig enhet. Om användaren glömmer att koppla bort, kan nästa användare göra det och därefter lägga till sitt eget Organisations eID*

*<sup>\*</sup> Den tillfälliga enheten kopplas automatiskt bort efter 8 timmar om inte användaren gjort det manuellt innan dess.*

## **Egen enhet – användning och frånkoppling**

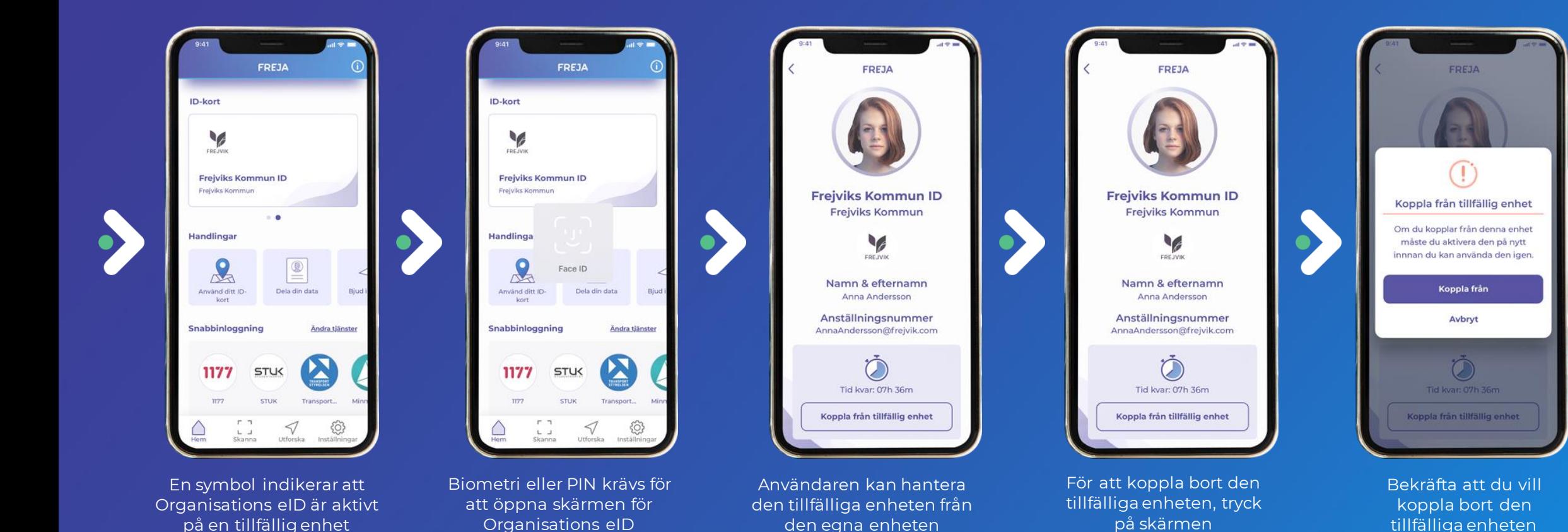

## **Kontaktuppgifter**

**William Blomquist** 073 430 12 15 William.blomquist@frejaeid.se

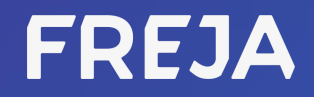

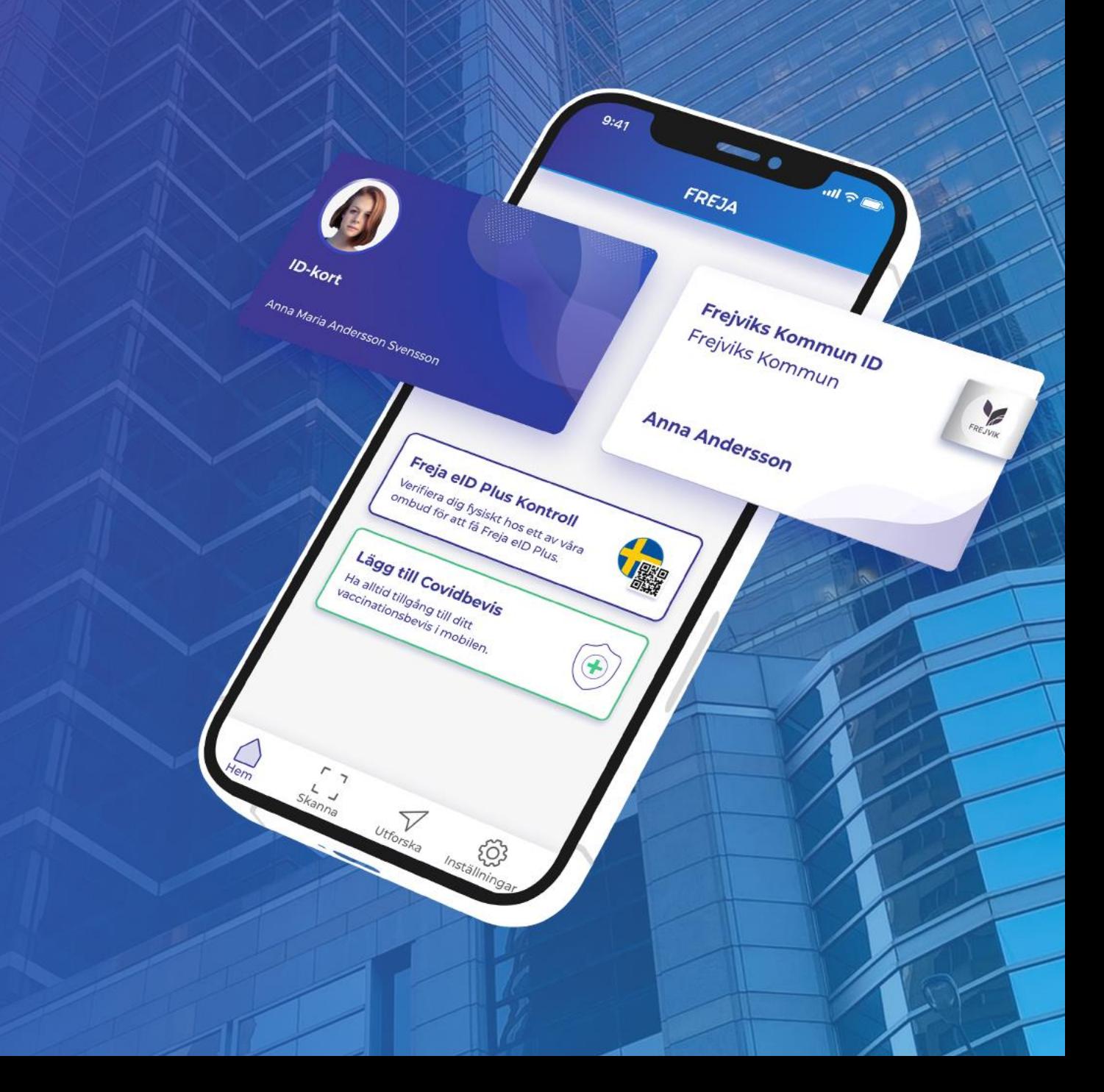